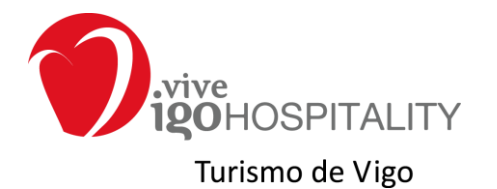

## **Ficha de actividades y servicios para incorporar al catálogo 2013**

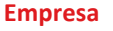

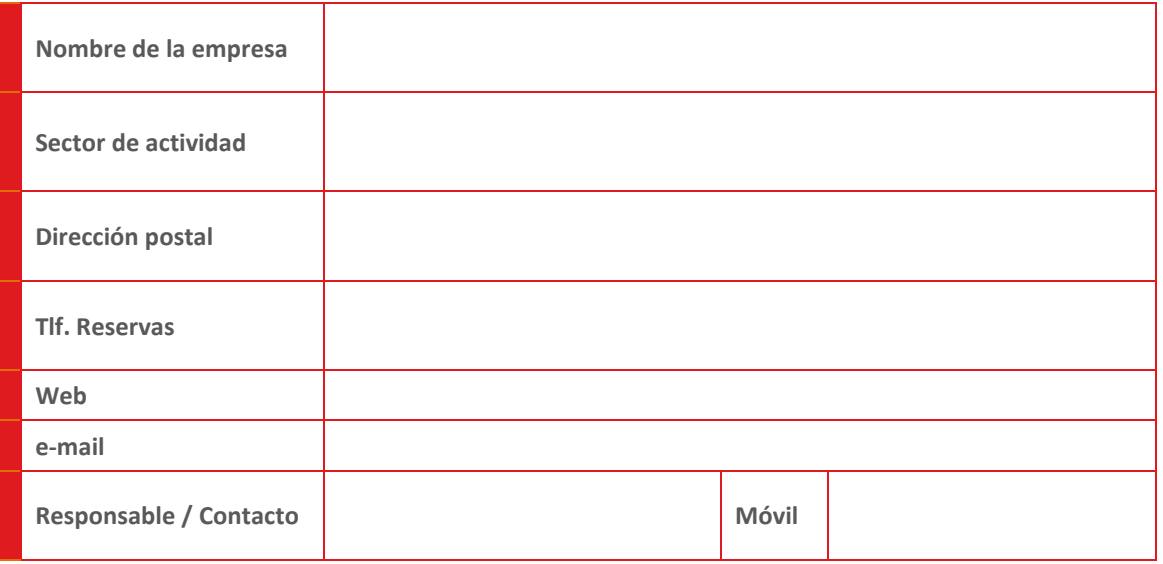

## **Actividades a incorporar a Vive Vigo Hospitality**

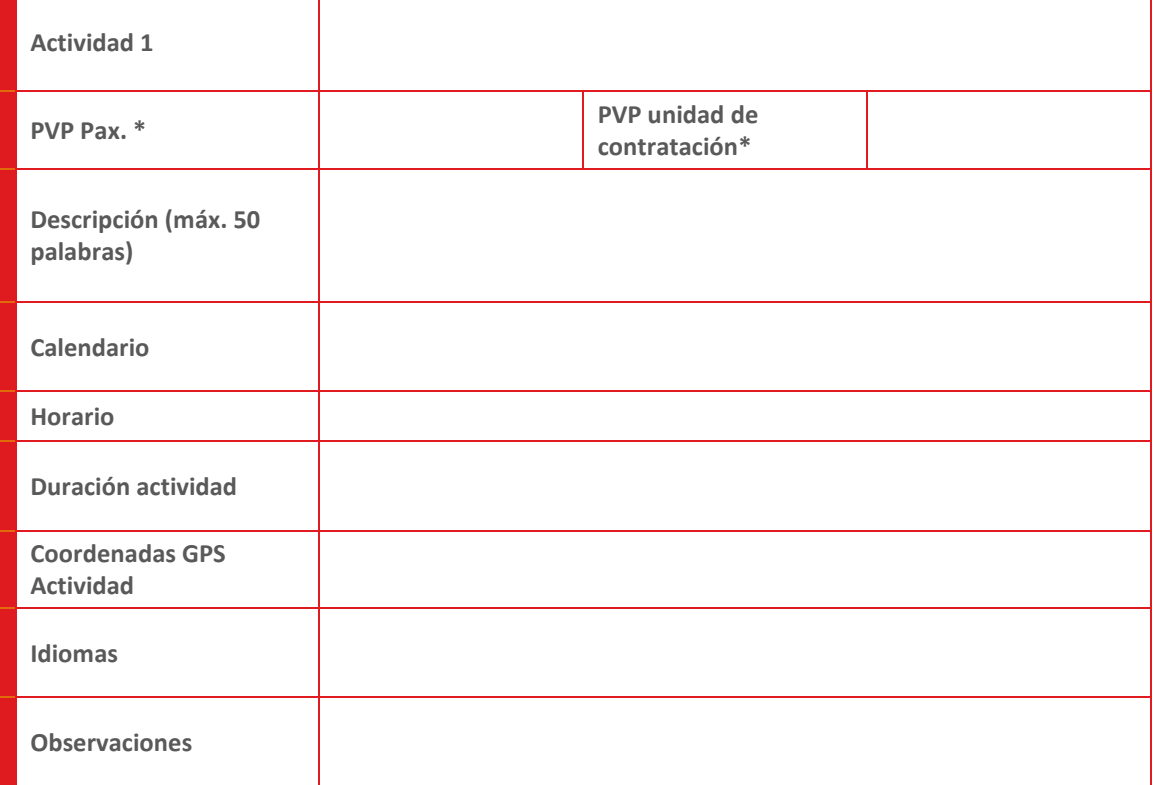

## **Actividades a incorporar a Vive Vigo Hospitality**

**Actividad 2**

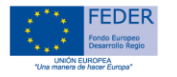

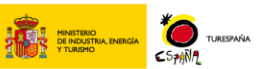

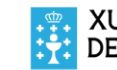

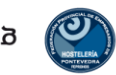

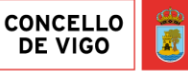

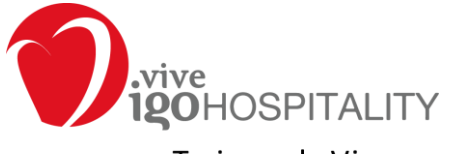

Turismo de Vigo

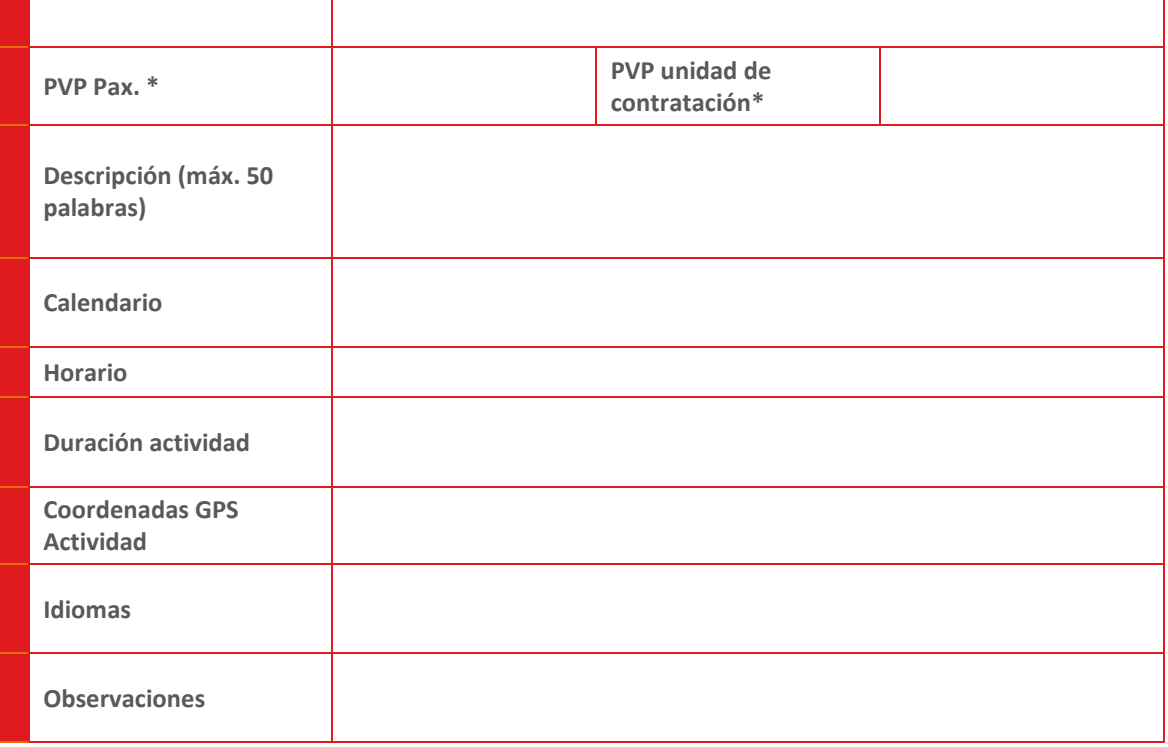

## **Otra información**

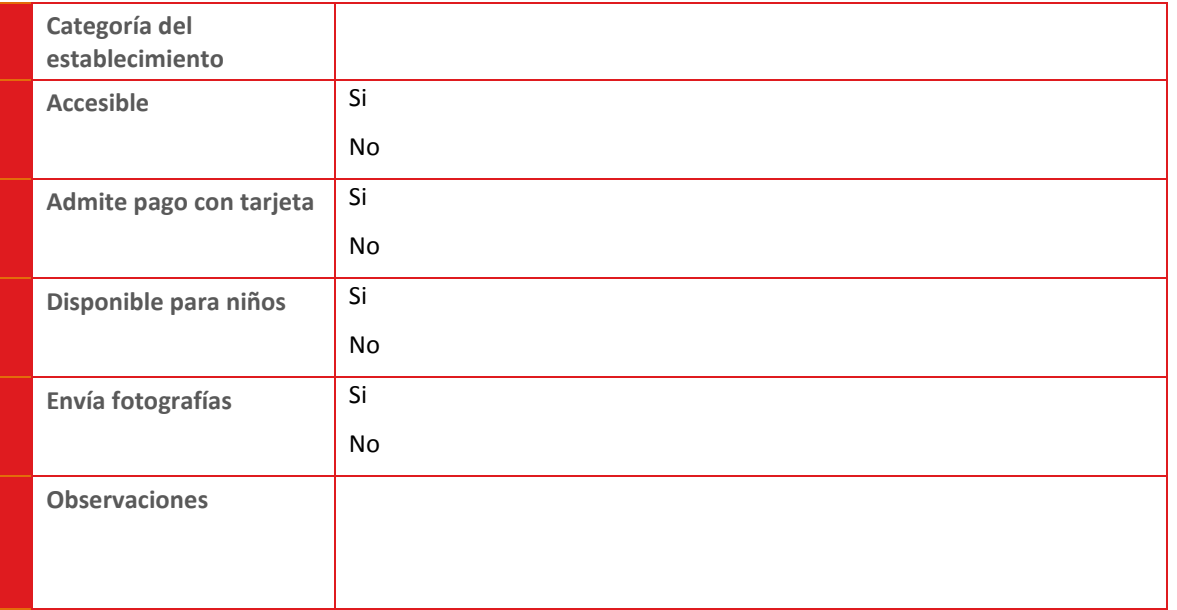

\*Seleccionar pvp pax. cuando el precio se establezca por persona y por unidad de contratación en el resto de los casos.

Cubierta en a de de 2013 por

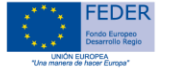

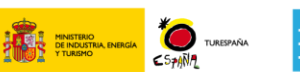

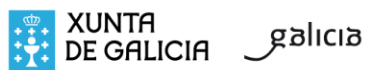

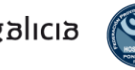

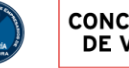

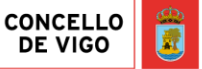